## **Browsing for PDF**

When opening a case or docketing a pleading to a case you will be prompted to browse and upload the PDF that applies to the entry.

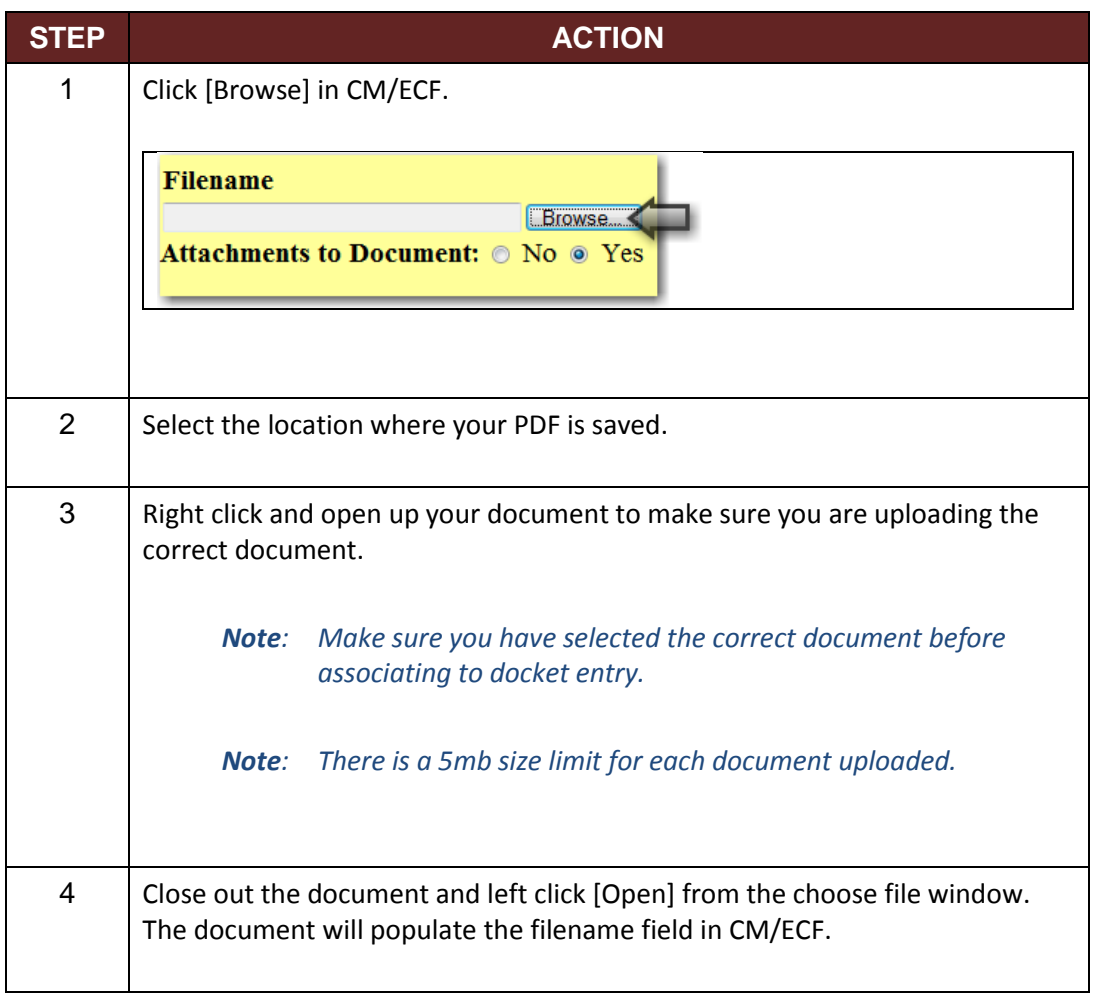